Oracle 10g Forms And Reports Tutorial Pdf
>>>CLICK HERE<<<

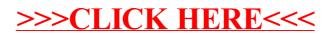